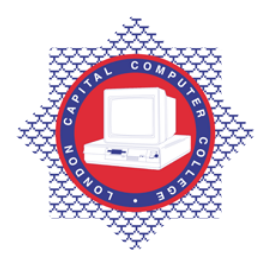

# **LONDON CAPITAL COMPUTER COLLEGE**

## **Advanced Diploma in Graphic Design (992) – Photography & Video Editing**

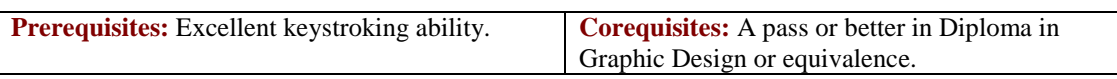

#### **Aim: Photography**

The course require candidates to have access to a camera with exposure metering and manually adjustable f-stops and shutter speeds. Photographic principles combines theoretical analysis and practical application of photography. Digital Photography gives candidates an introduction to the technical skills necessary to use computers, equipment, and software as a means of visually communicating photographic ideas. Candidates continue the aesthetic and technical investigations of black-and-white photography. Color Photography introduces the aesthetics and technology of color photography. Focuses on coordinating color theory with camera and darkroom experience. Includes a variety of color photographic processes and materials. Studio photography introduces professional studio photography practices. Continues utilization of the large-format camera while introducing the potentials of the medium format. Examines artificial lighting techniques and provides a context for exploration of the studio as a creative photographic environment.

#### **Video Editing**

Topics explored include: original image creation, photographic editing, scanning, printing, twodimensional animation, sound digitizing pens, mouse, and digital camera. Various applications and tools include image input and output devices such as cameras and displays, graphics hardware and software, input technologies and interactive techniques, typography and page layout, light and color representations, exposure and tone reproduction, image composition and imaging models, digital signal processing, sampling, aliasing and antialiasing, compression, two- and three-dimensional geometry and transformations, modeling techniques including curves and surfaces, reflection models and illumination algorithms, and basic methods of animation. Candidates will explore digital capture and image editing techniques using such hardware devices as scanners, capture boards, digital cameras and video. Candidates must have access to a digital camera. Editing film and video is about movement, choreography, the play of light, color, and graphics. And beyond all that, it's all about psychology. The course explores techniques that can be applied in a range of non-linear editing programs. (College can choose any editing program of their choice - including Final Cut Express if using Mac, Avid, or Premiere). The main focus is not just on developing software skills; it's on exploring the magic behind video modification. The digital video editing course teaches candidates the basic principles of good filmmaking as well as advanced techniques to give videos a professional touch. Challenging projects include editing a commercial, an interview, a narrative scene, a music video, a video diary, and a text title sequence. Hands-on learning help candidates explore how to apply time-honored principles of film editing using today's digital technology. Whether candidates goal is to make better "home movies" or submit production the the "Local Film Festival", candidates will learn the digital video editing skills needed in the industry.

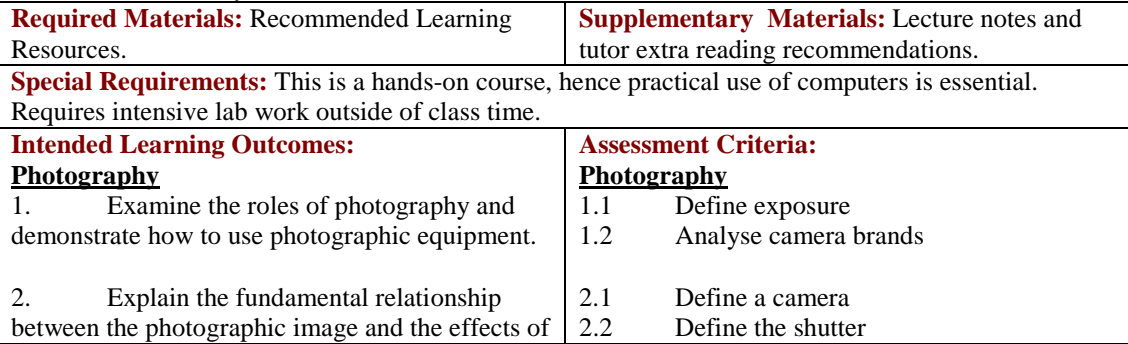

Tel: 0044 7423211037 Email[: info@londoncomputercollege.co.uk](mailto:info@londoncomputercollege.co.uk) Website: [www.londoncomputercollege.co.uk](http://www.londoncomputercollege.co.uk/) Registered No: 3267009 (England)

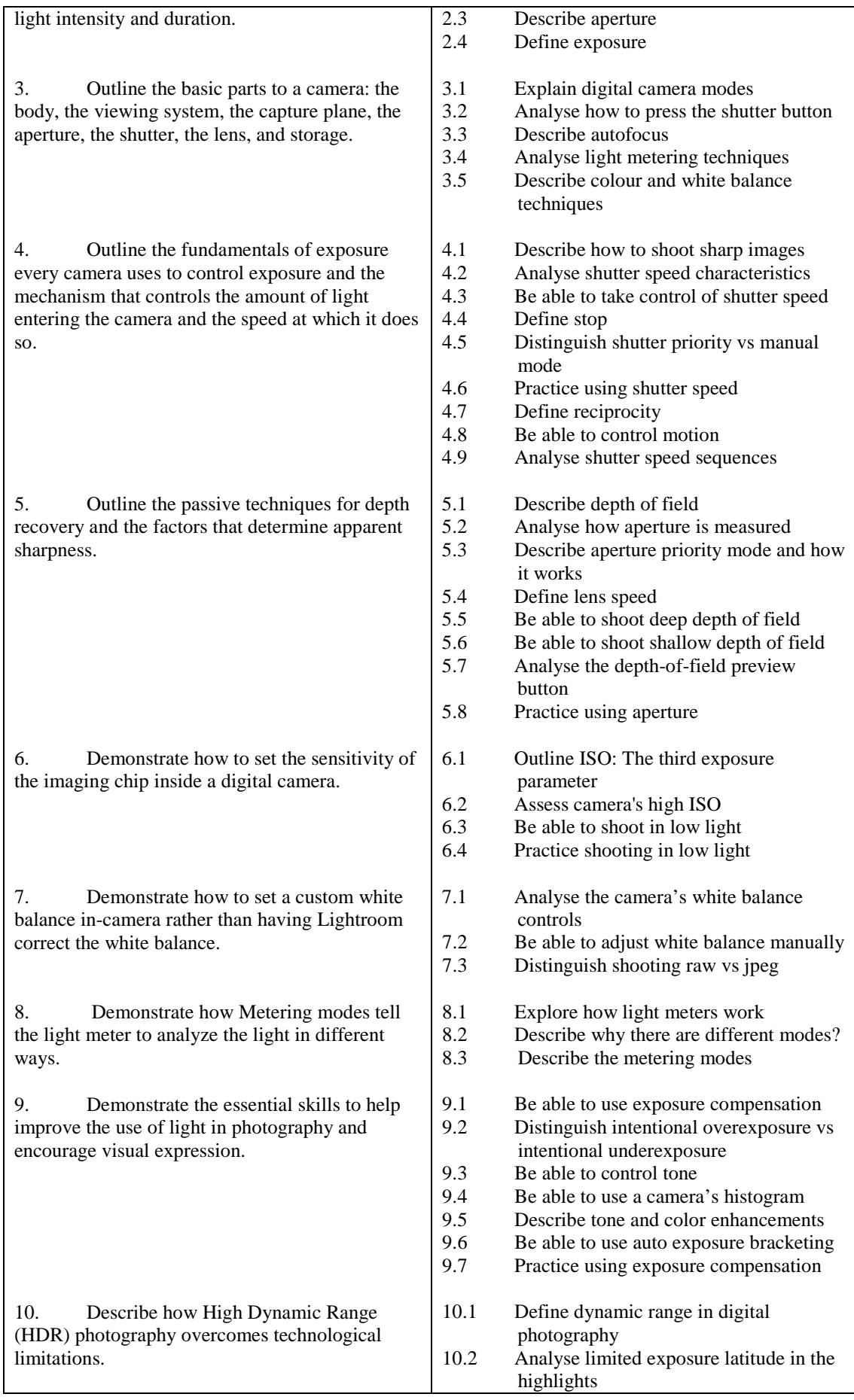

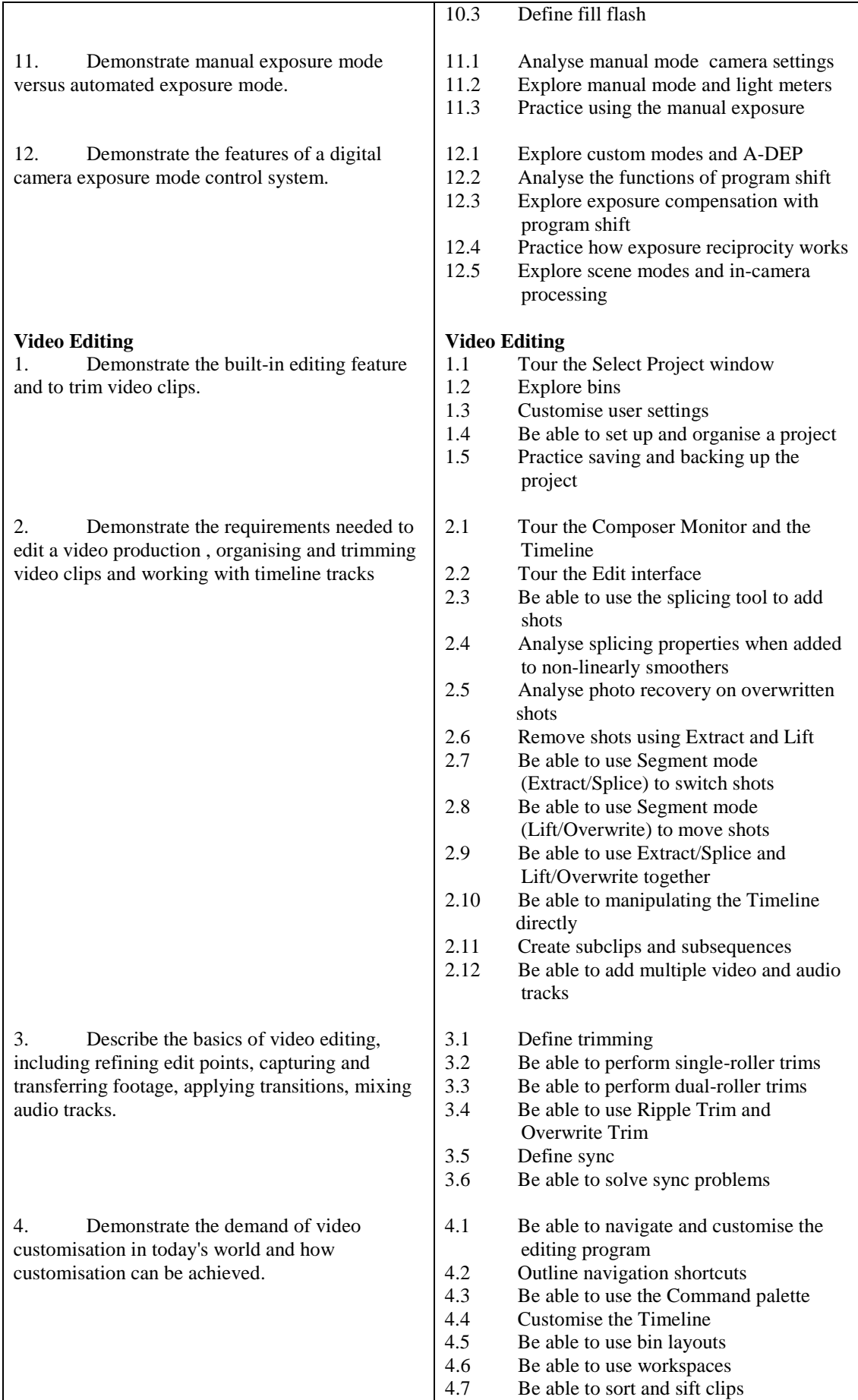

Tel: 0044 7423211037 Email[: info@londoncomputercollege.co.uk](mailto:info@londoncomputercollege.co.uk)  Website: [www.londoncomputercollege.co.uk](http://www.londoncomputercollege.co.uk/) Registered No: 3267009 (England)

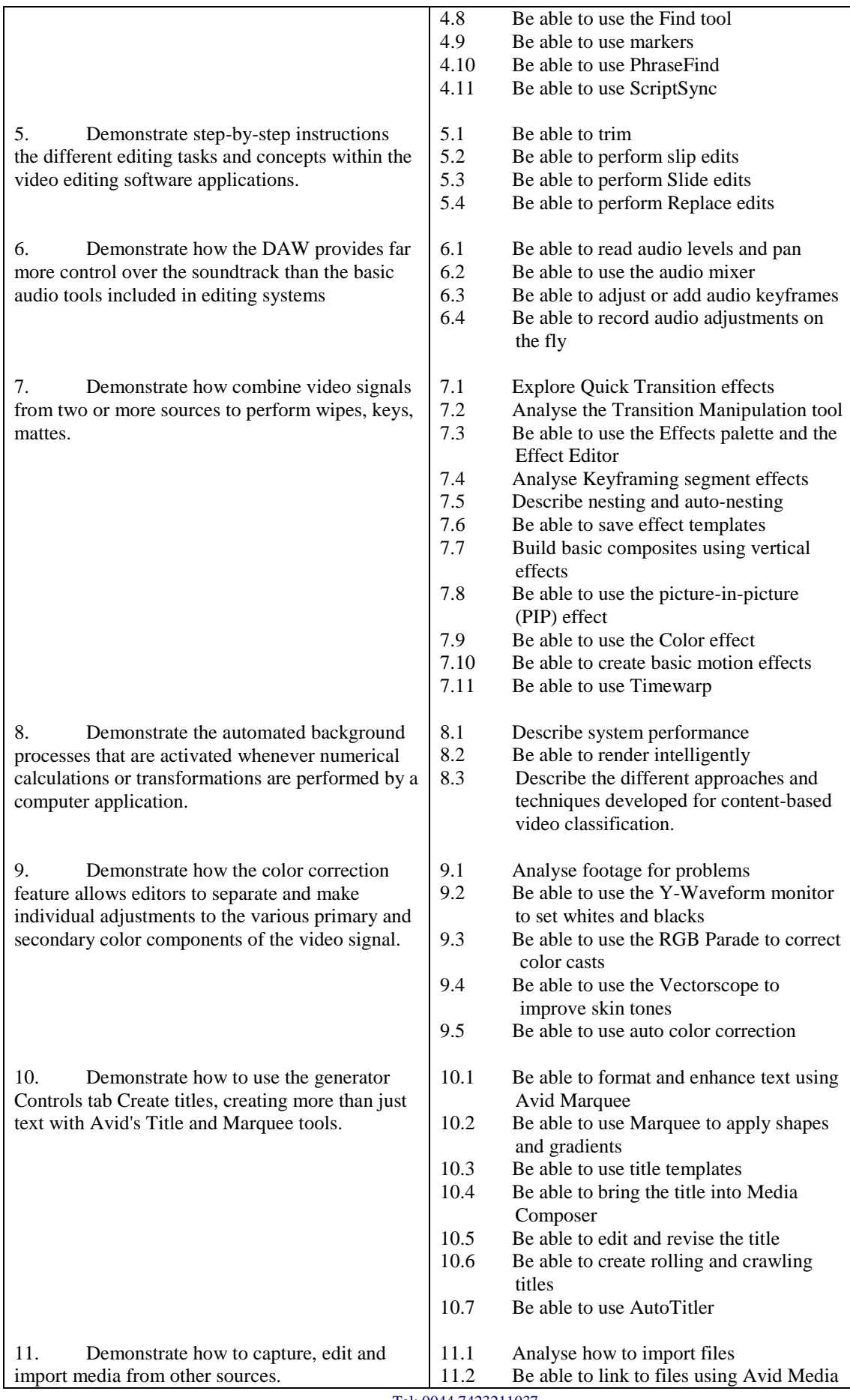

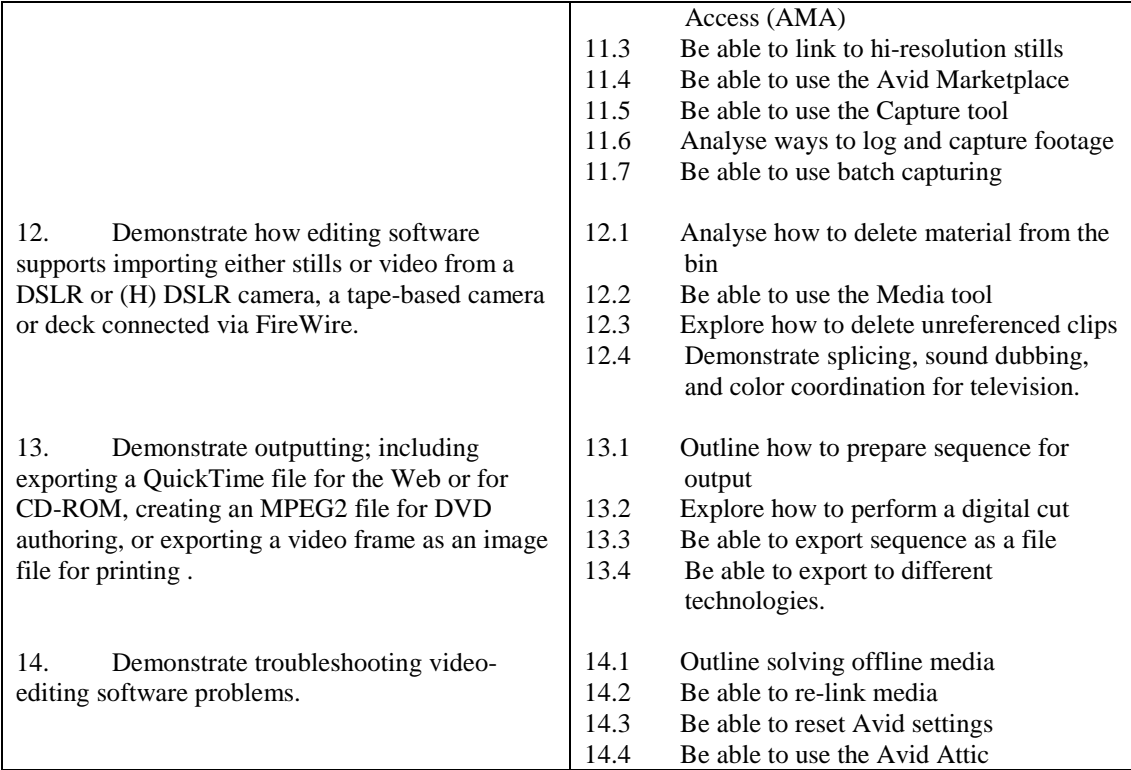

### **Recommended Learning Resources: Photography and Video Editing**

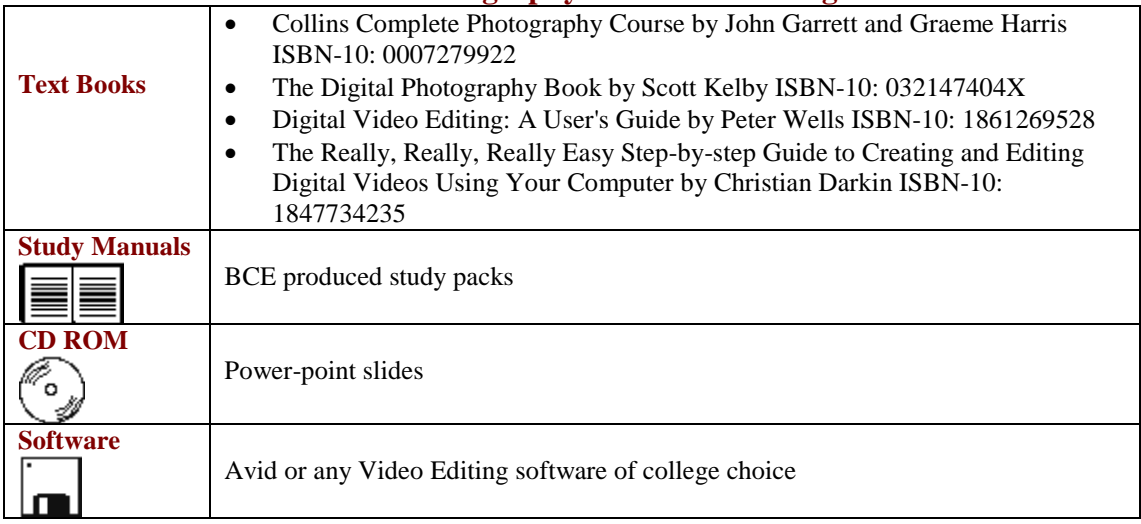